# メトリクス計測ツール MASU の Eclipse プラグイン 山田吾郎 齋藤 晃 三宅達也 肥後芳樹 楠本真二 井上克郎 †大阪大学 大学院情報科学研究科MSM

## プラグイン形式の多言語対応メトリクス計測プラットフォーム

・ファイル,ディレクトリ単位でメトリクス計測対象を指定 ・メトリクス計測部はプラグインとして実装 ・メトリクス計測ロジックの記述のみで実装可能 ・1つのプラグインで複数言語のソースコードから計測可能 ・CK メトリクスの1つ,CBO 計測プラグインの実装例

・解析結果取得 API は外部プログラムから利用できる →MASU が構築したデータベースを元に静的解析を容易に行える ・以下は,./src 以下の Java ソースコードの全メソッドについて 呼び出しているメソッドと呼び出されているメソッドを列挙す るプログラムの実装例

```
・MASU の GUI フロントエンド
```
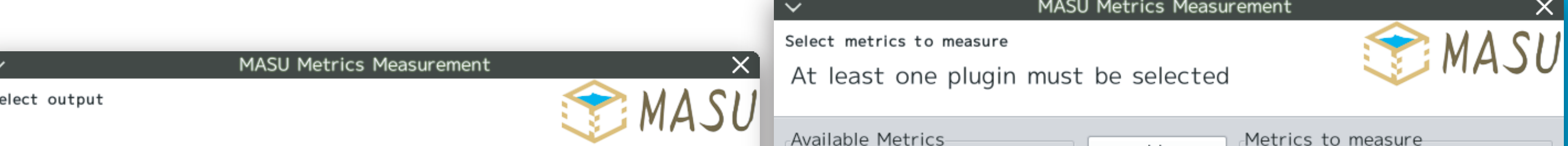

→Eclipse から手軽にメトリクス計測を行える

### ・機能

- ・ファイル,ディレクトリ単位で計測対象を指定
- ・計測結果は2通りの出力
	- ・テキストファイル
	- ・Eclipse 内のビュー
- ・Eclipse 内ビューに出力した場合,過去の計測結果と比較ができる

・MASU プラグインのソースコードのテンプレートを出力する機能などを実装<sup>.</sup>

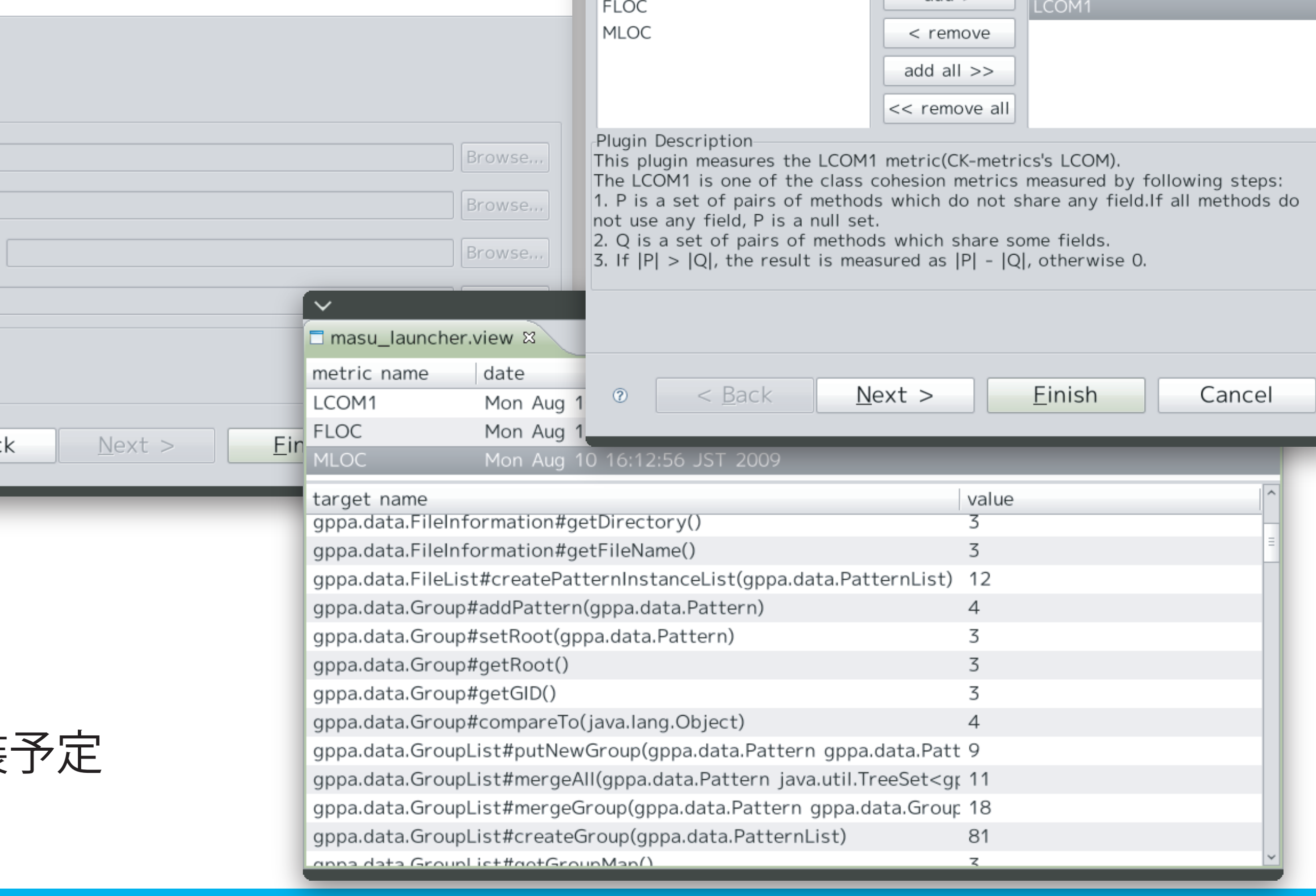

```
import jp.ac.osaka_u.ist.sel.metricstool.main.plugin.AbstractClassMetricPlugin;
import ...;
```

```
public class CBOPlugin extends AbstractClassMetricPlugin {
     protected Number measureClassMetric(TargetClassInfo targetClass) {
         Set<ClassTypeInfo> classes = new HashSet<ClassTypeInfo>();
         for (final TargetFieldInfo field : targetClass.getDefinedFields()) {
             final TypeInfo type = field.getType();
             if (type instanceof ClassTypeInfo) classes.add((ClassTypeInfo) type);
 }
         for (final TargetMethodInfo method : targetClass.getDefinedMethods()) {
            final TypeInfo returnType = method.getReturnType();
             if (returnType instanceof ClassTypeInfo) classes.add((ClassTypeInfo) returnType);
             for (final ParameterInfo parameter : method.getParameters()) {
                final TypeInfo parameterType = parameter.getType();
                if (parameterType instanceof ClassTypeInfo) classes.add((ClassTypeInfo) parameterType);
 }
             for (final VariableInfo<? extends UnitInfo> variable : LocalVariableInfo
                      .getLocalVariables(method.getDefinedVariables())) {
                final TypeInfo variableType = variable.getType();
                if (variableType instanceof ClassTypeInfo) classes.add((ClassTypeInfo) variableType);
 }
 }
         classes.remove(targetClass);
         return classes.size();
 }
     protected String getDescription() { return "Measuring the CBO metric."; }
   protected String getMetricName() { return "CBO"; }
     protected boolean useFieldInfo() { return true; }
     protected boolean useMethodInfo() { return true; }
}
                                                                                                                 import jp.ac.osaka_u.ist.sel.metricstool.main.MetricsTool;
                                                                                                                 import ...;
                                                                                                                 public class MASUTest extends MetricsTool {
                                                                                                                      public static void main(java.lang.String[] args) {
                                                                                                                          Settings.getInstance().setTargetDirectory("./src");
                                                                                                                         Settings.getInstance().setLanguage("java");
                                                                                                                          final MASUTest test = new MASUTest();
                                                                                                                          test.readTargetFiles();
                                                                                                                          test.analyzeTargetFiles();
                                                                                                                          final ClassInfoManager classInfoManager = DataManager.getInstance().getClassInfoManager();
                                                                                                                         for (final TargetClassInfo classInfo : classInfoManager.getTargetClassInfos()){
                                                                                                                              for (final TargetMethodInfo methodInfo : classInfo.getDefinedMethods()){
                                                                                                                                  System.out.println("* " + methodInfo.getMeasuredUnitName() + "calls...");
                                                                                                                                  for (final CallInfo<?> call : methodInfo.getCalls()){
                                                                                                                                     System.out.println(" - " + call.getText()); }
                                                                                                                                  System.out.println(" " + methodInfo.getMeasuredUnitName() + "is called by...");
                                                                                                                                  for (final CallableUnitInfo caller : methodInfo.getCallers()){
                                                                                                                                     System.out.println(" - " + caller.getSignatureText());
                                                                                                                   }
                                                                                                                  }<br>}<br>}
                                                                                                                   }
                                                                                                                   }
                                                                                                                  }
```
## 開発した Eclipse プラグインの概要

Output to:

O View in Eclipse

Text(CSV) file: Output file path

File metrics:

Class metrics:

Method metrics

Field metrics:

 $\leq$  Ba

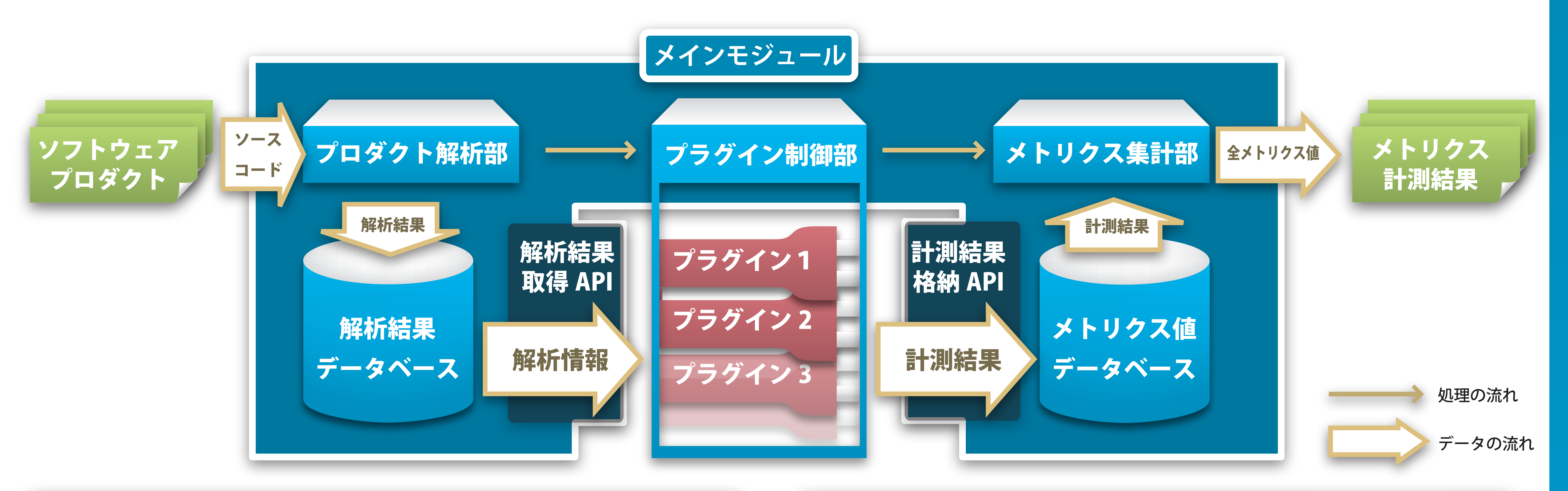

### プラグイン形式のメトリクス計測ツール インプレント 静的解析ライブラリ